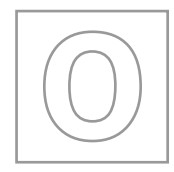

# UNIVERSITY OF CAMBRIDGE INTERNATIONAL EXAMINATIONS General Certificate of Education Ordinary Level

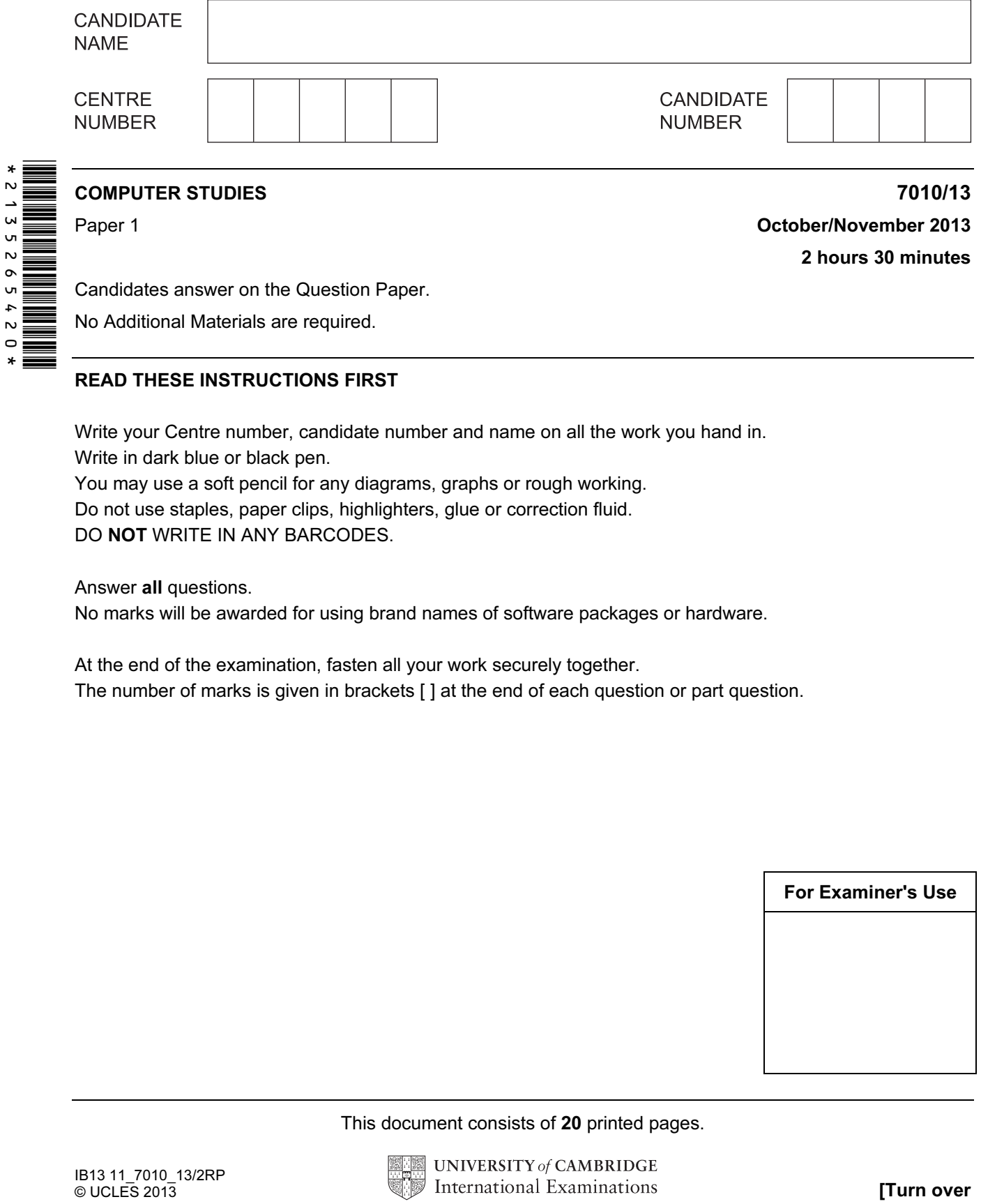

Candidates answer on the Question Paper.

No Additional Materials are required.

## READ THESE INSTRUCTIONS FIRST

Write your Centre number, candidate number and name on all the work you hand in. Write in dark blue or black pen.

You may use a soft pencil for any diagrams, graphs or rough working. Do not use staples, paper clips, highlighters, glue or correction fluid.

DO NOT WRITE IN ANY BARCODES.

Answer all questions.

No marks will be awarded for using brand names of software packages or hardware.

At the end of the examination, fasten all your work securely together. The number of marks is given in brackets [ ] at the end of each question or part question.

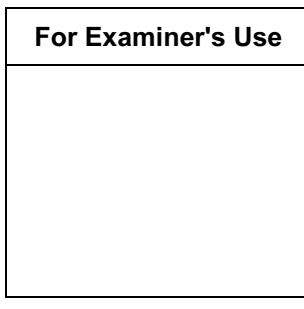

This document consists of 20 printed pages.

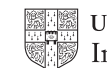

**UNIVERSITY of CAMBRIDGE** International Examinations **[Turn over** 

www.theallpapers.com

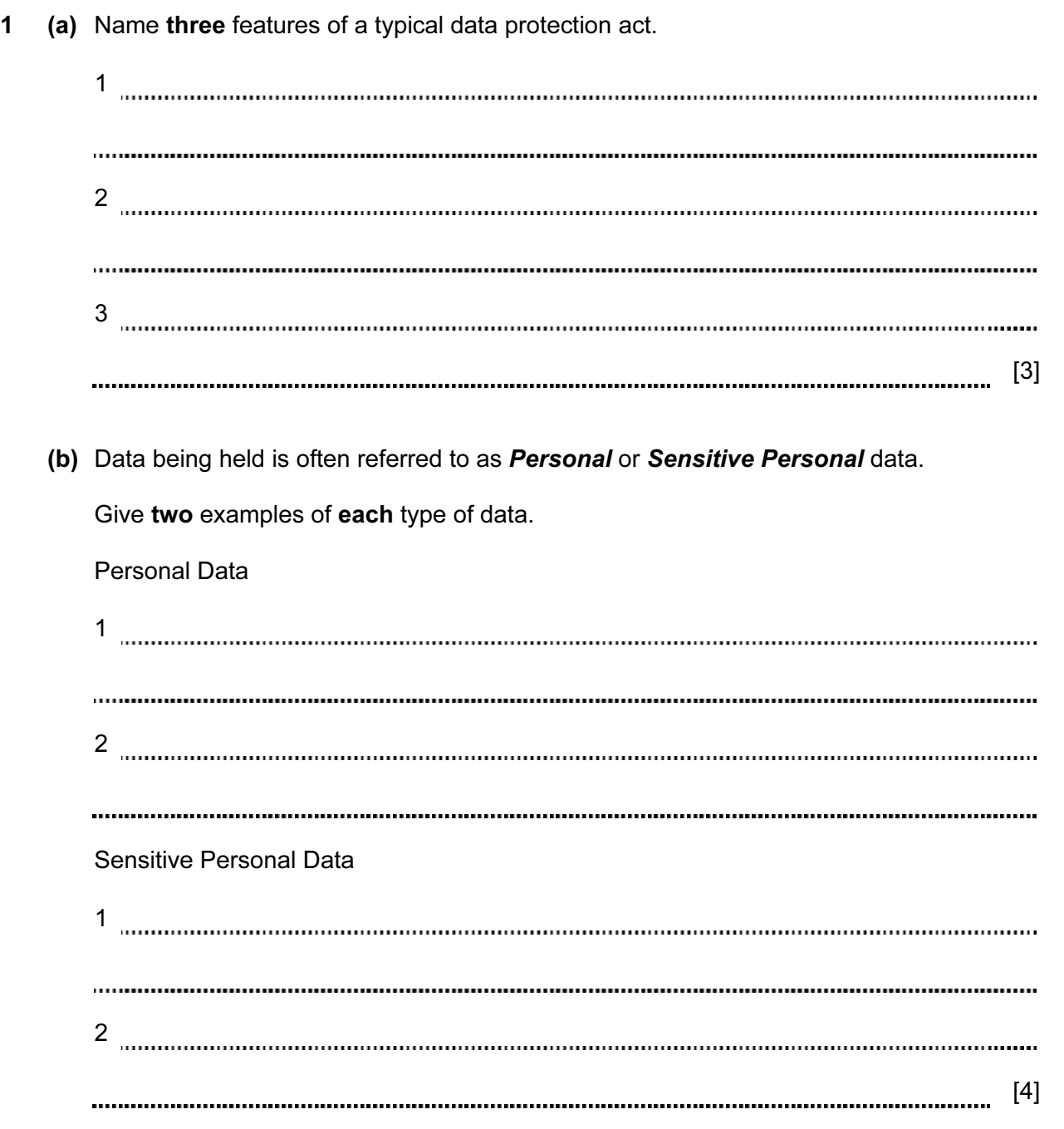

2 (a) The training department of an international airline has introduced computer based training (CBT) to teach foreign languages to its cabin crew.

3

Give two advantages of using CBT.

1 2 [2] (b) The airline also trains its pilots. (i) What type of training is most appropriate to train pilots to manage dangerous situations? [1] (ii) Give two benefits of using this type of training. 1 2 [2]

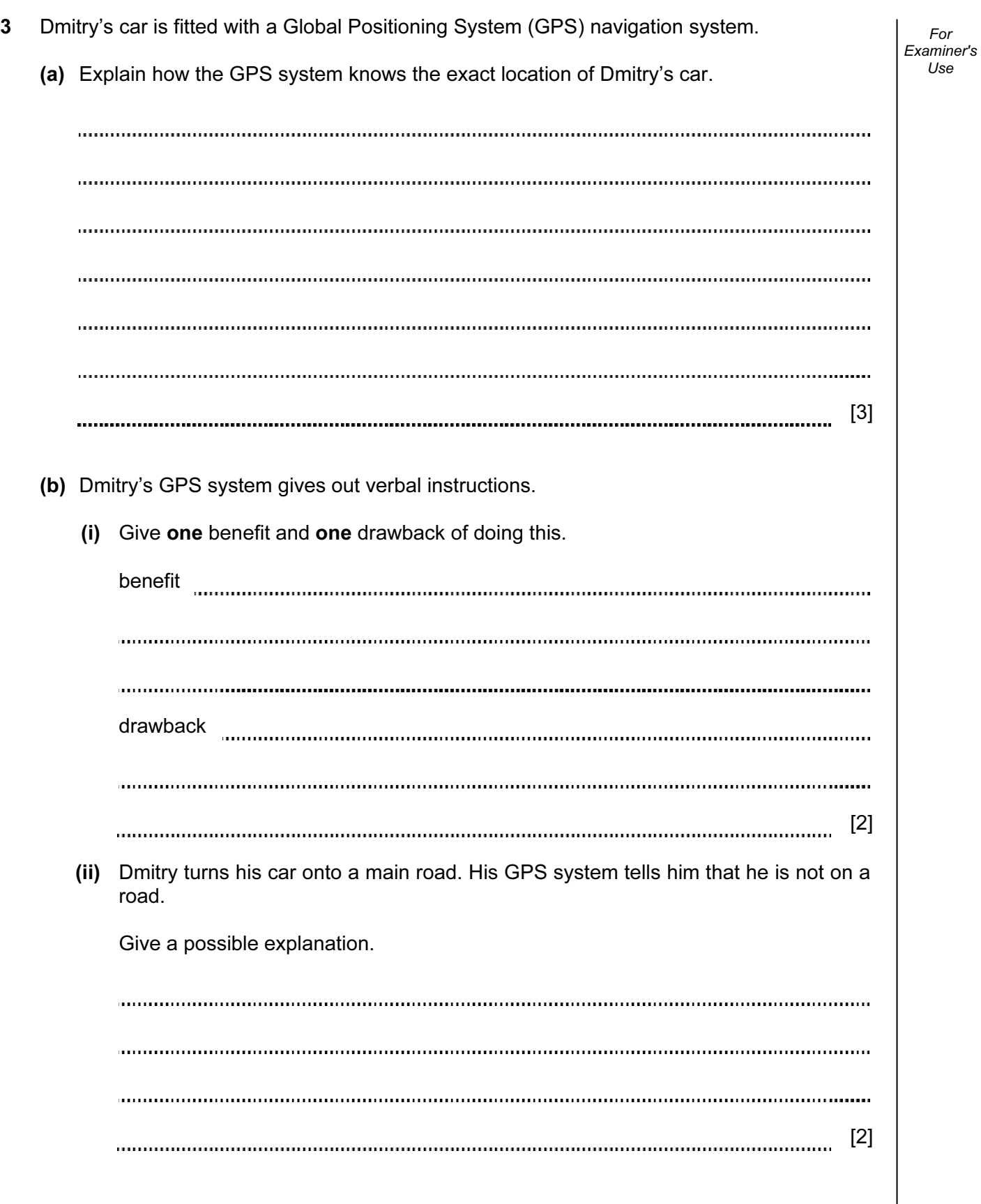

- 4 A customer logs on to a bank website so that she can access her account.
	- (a) The first thing she was asked to do was to give the 3rd, 4th and 7th character of her password. This was done using drop-down boxes:

Give two reasons why the customer was asked to supply only 3 characters from her password.

1 2 [2] 

 (b) Authentication is a technique used in bank security to check that the customer is who they say they are. This involves three pieces of information, other than the password, all related to the customer.

Give three examples of suitable information:

1 2 3 [3] 

5 A website has been set up allowing users to access the Periodic Table. Part of the table is shown below.

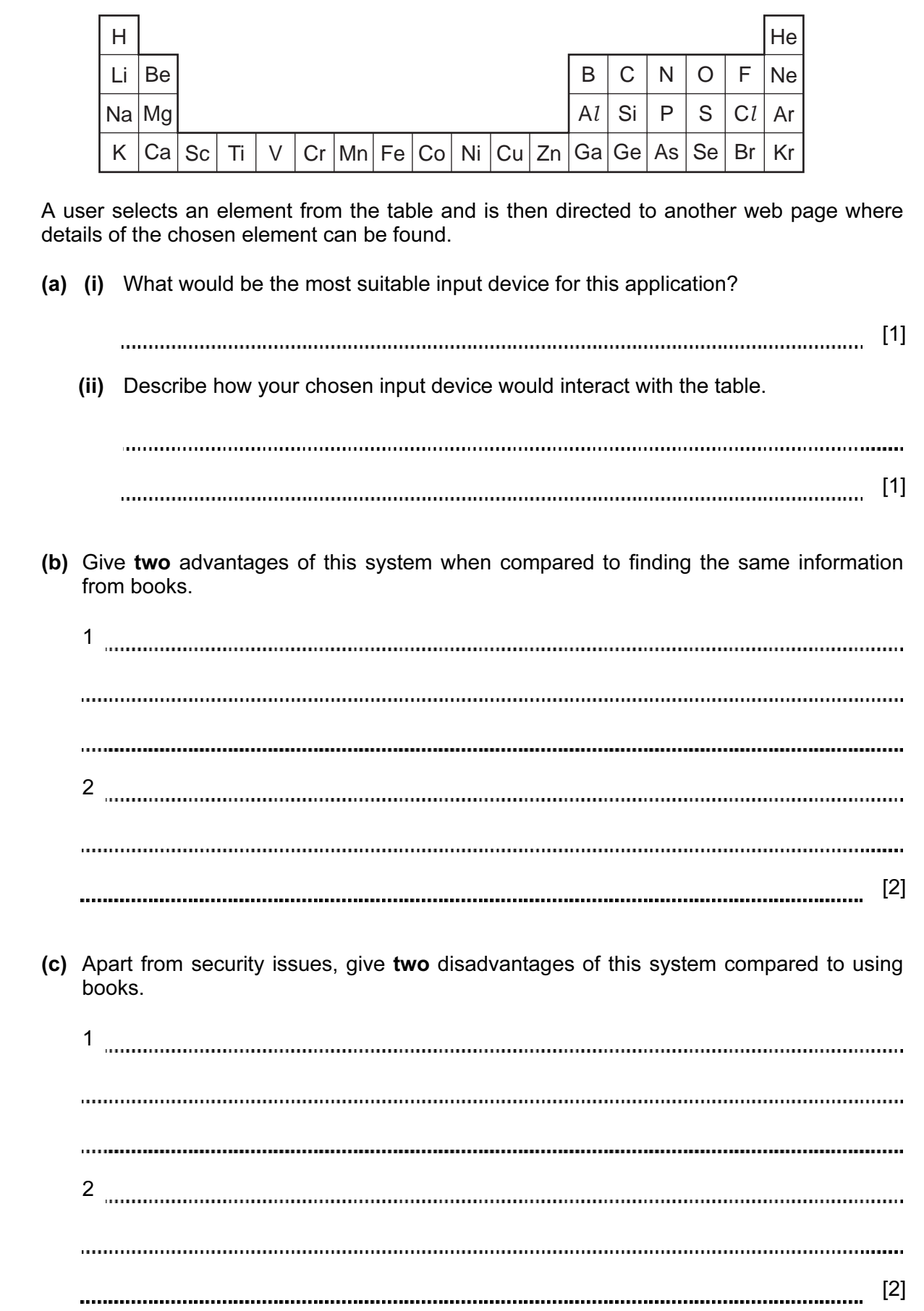

- 6 Patients in a hospital are monitored for vital signs (for example, heart beat and temperature) by sensors and a computer system. Results are displayed on a monitor in the form of numbers and graphs.
	- (a) Describe how the sensors and computer system are used to monitor the patients and to alert doctors and nurses of a possible problem.

[3] (b) Give two advantages of using this system rather than 24 hour monitoring by nurses. 1 . . . . . . . . . 2 <u>.............................</u>.. [2] (c) Why is the output shown in both graphical and numerical form? [2] 

For Examiner's Use

© UCLES 2013 7010/13/O/N/13 [Turn over www.theallpapers.com

7 (a) Describe what is meant by streaming when watching a video on a computer screen. [2] (b) What is the difference between *true* (real time) streaming and **on demand** streaming? true on demand www.communication.com/www.communication.com/www.communication.com/www.com [2] (c) To allow high quality video playback during streaming, computers need special software and a way of temporarily saving the data. Describe one piece of software needed and also how the data can be stored temporarily. software temporary storage manual content of content and content and content and content and content and content and co [2] 

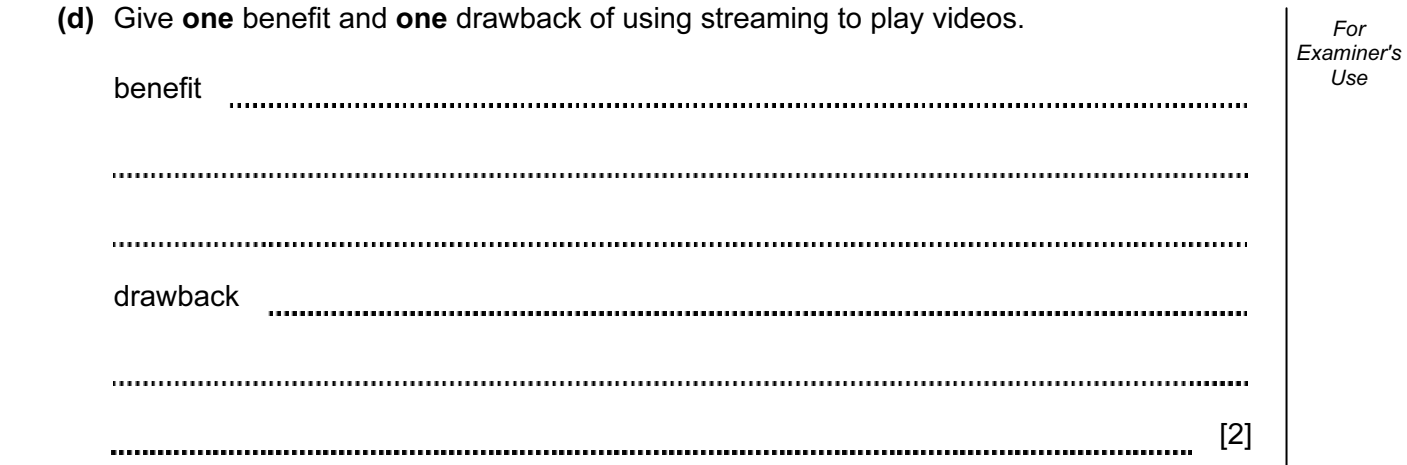

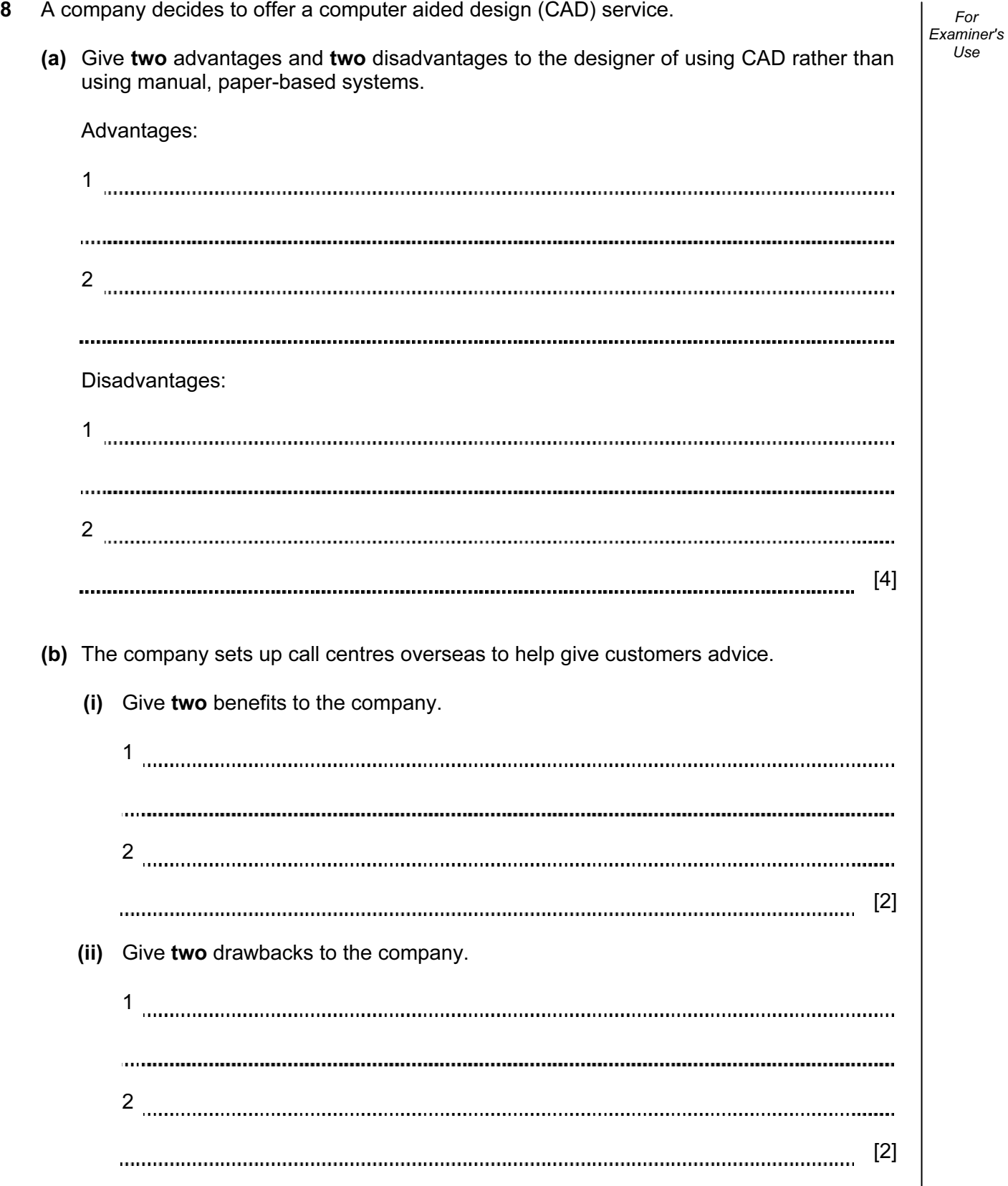

- (Number in stock < Re-order level) AND (Items ordered = "No") [2] (ii) What useful information does this search produce? [1] (c) Write a search condition to locate items costing more than \$2.00 or have a stock value exceeding \$300.00. [2]
- (b) (i) Using Item code only, what would be output if the following search was carried out:

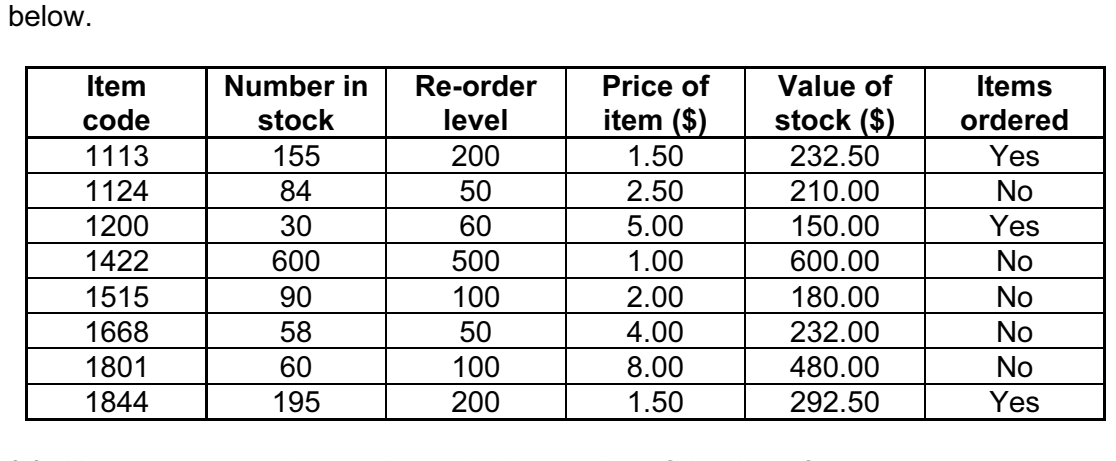

- (a) How many records are shown in this section of database?
- 

9 A database was set up to keep track of goods in a shop. A section of the database is shown

For Examiner's  $1$ se

[1]

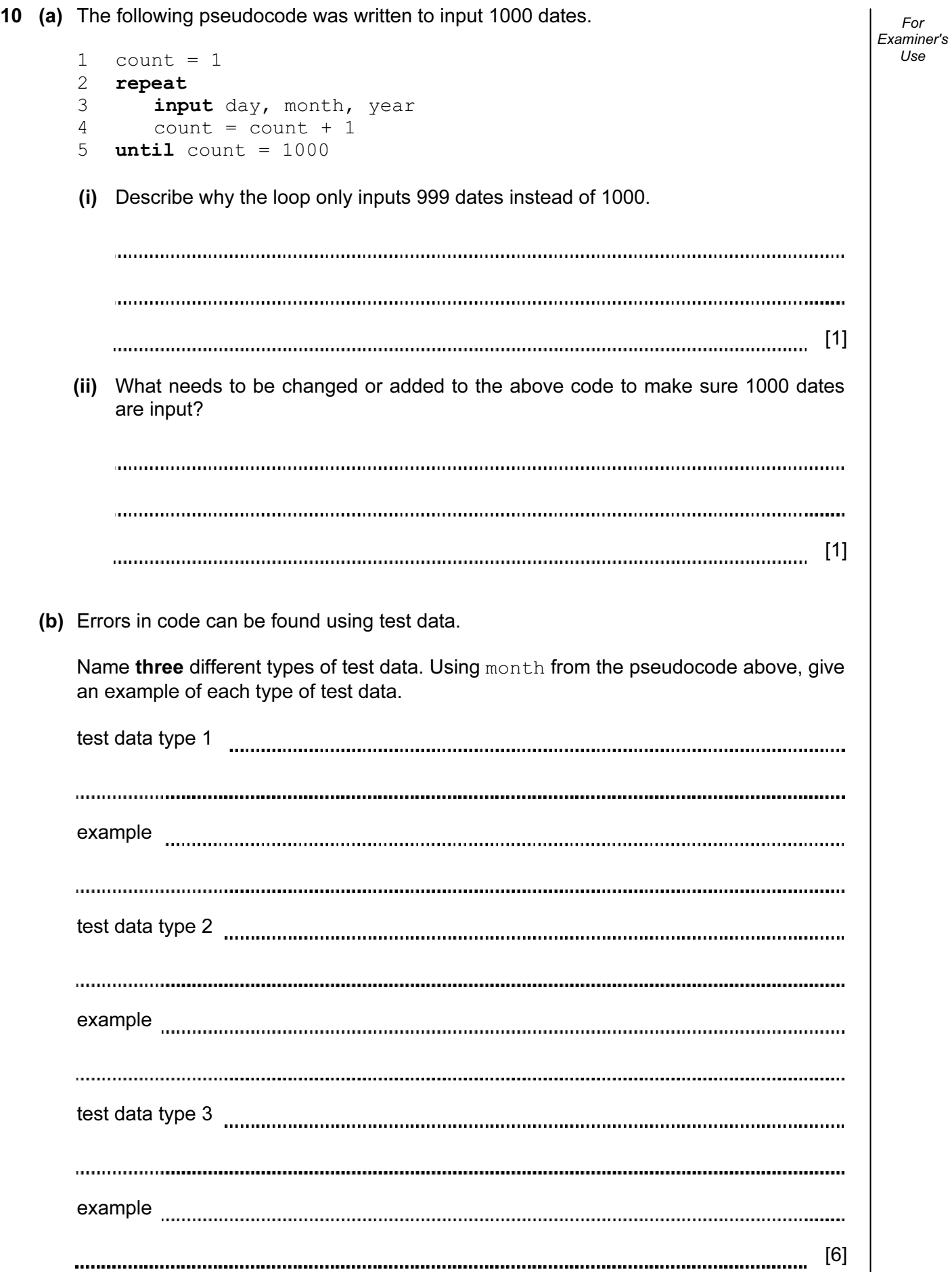

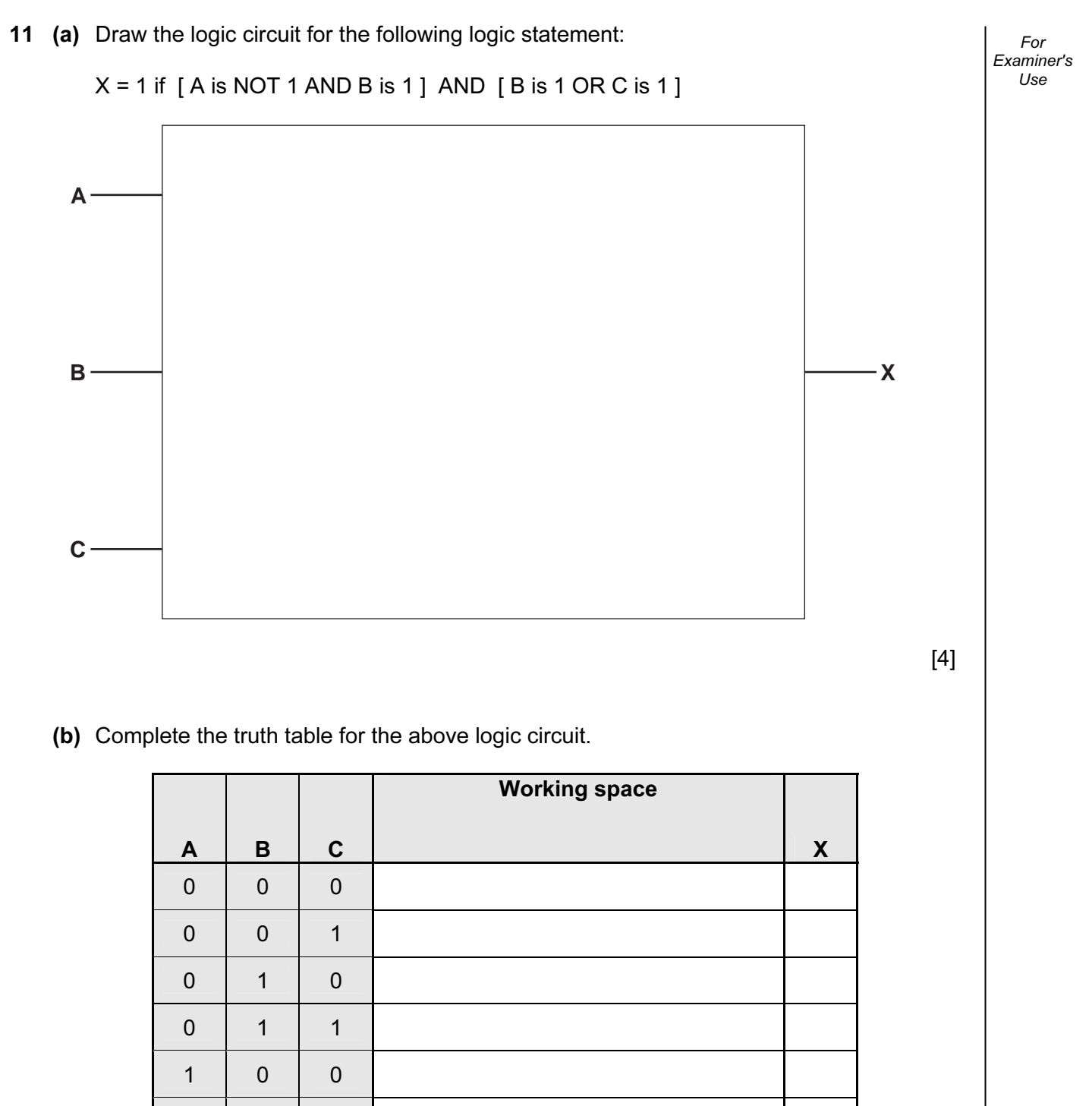

 $[4]$ 

1 0 1

1 | 1 | 0

1 | 1 | 1

## © UCLES 2013 7010/13/O/N/13 [Turn over www.theallpapers.com

12 A spreadsheet was set up to compare fuel prices in dollars per litre over three years. Part of the spreadsheet is shown below.

14

For Examiner's Use

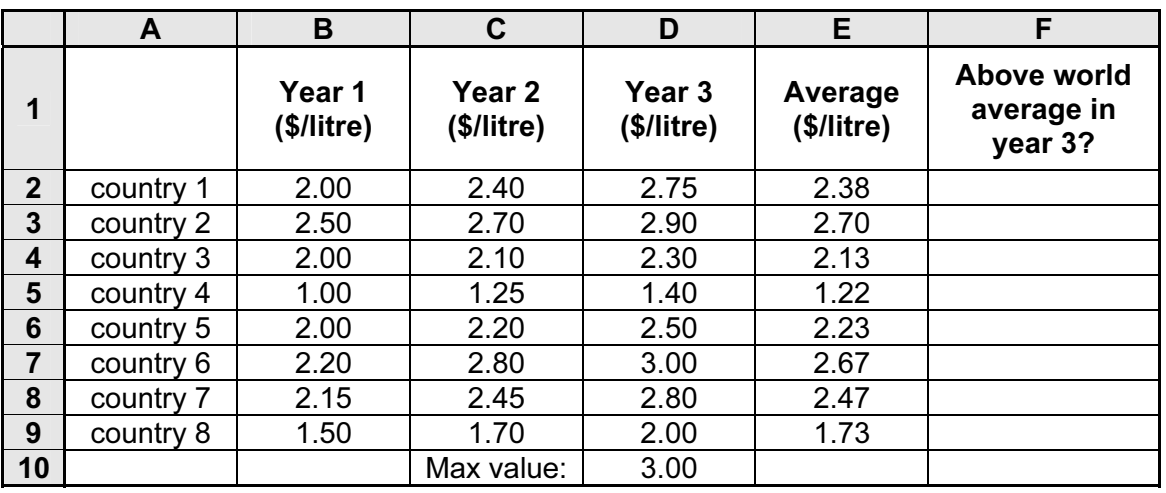

(a) What formulas must be in column E to calculate the average values for years 1 to 3?

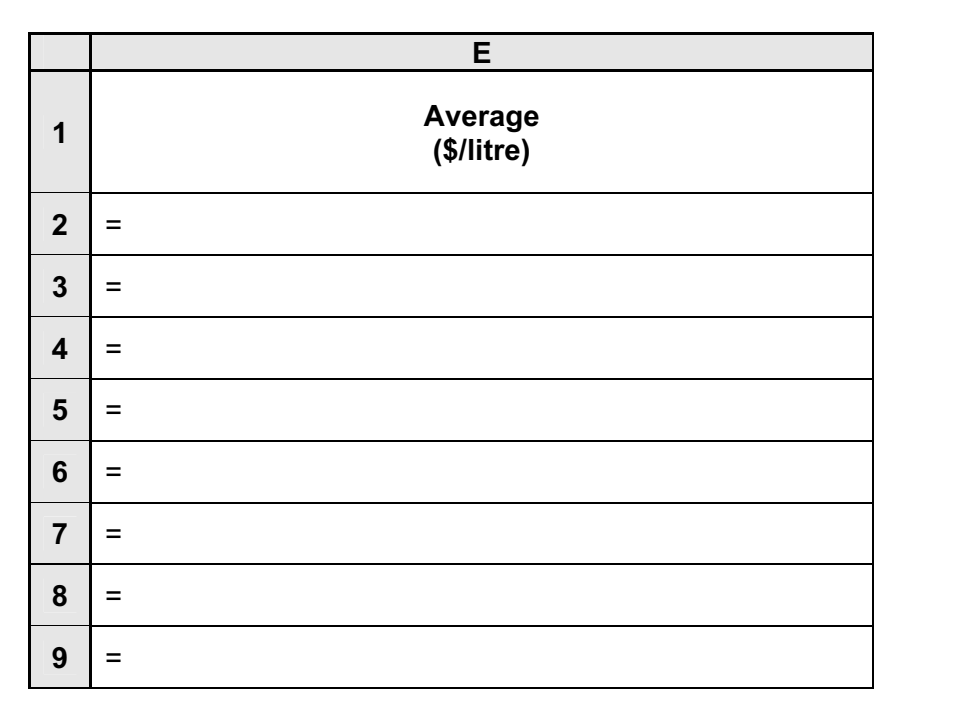

[2]

(b) What formula must be in cell D10 to find the highest fuel value in \$/litre for year 3?

= [1]

(c) (i) If the following formula was typed into cell F2, what would be output?

 $=$  IF (D2 > 2.20, "Y", "N")

[1] 

(ii) If the formula from part  $(c)(i)$  was replicated all the way down to F9, what values would be shown in cells F2 to F9?

For Examiner's Use

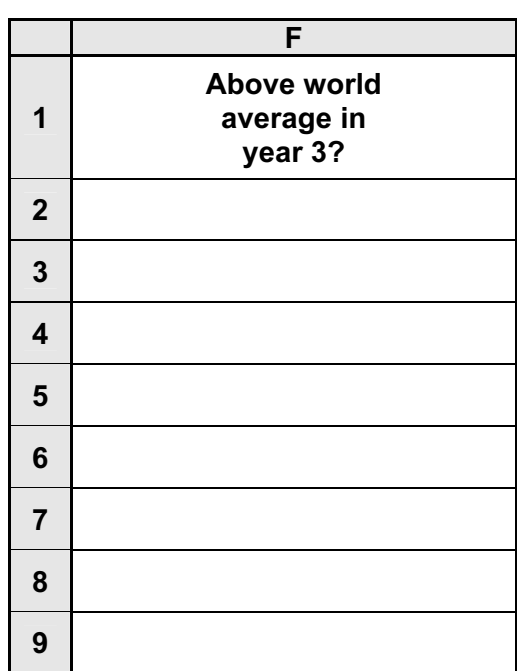

[2]

(d) (i) If the following formula was typed into cell E10, what would be output?

= COUNTIF (E2:E9, "> 2.20")

[1]

 (ii) What formula would need to be in cell F10 to count the number of "Y" entries in column F?

= [1]

### www.theallpapers.com

Customers are detected using pressure sensors.

 The flowchart on the next page shows how the sensors and microprocessor interact to control the opening and closing of the doors. However, several of the stages in the process have been missed out.

18

Using item number only, complete the flowchart using items from the following list:

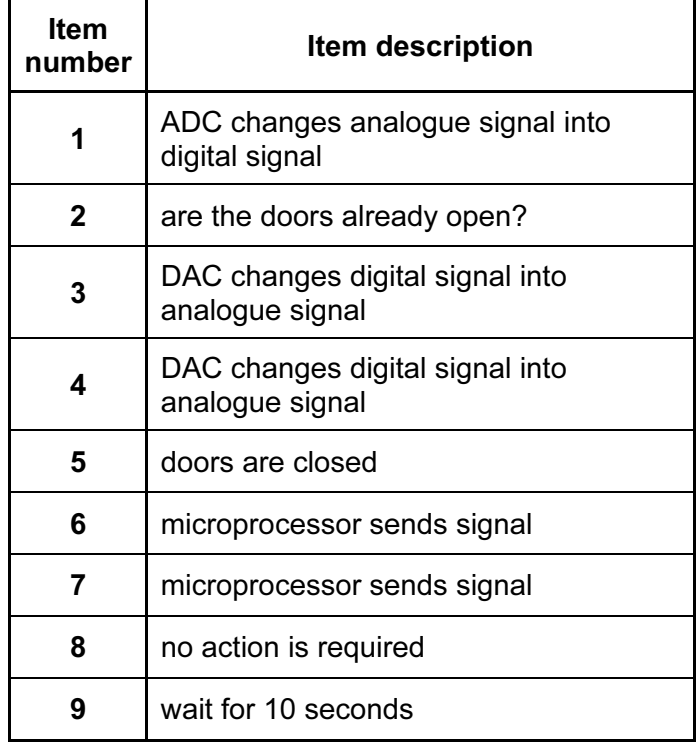

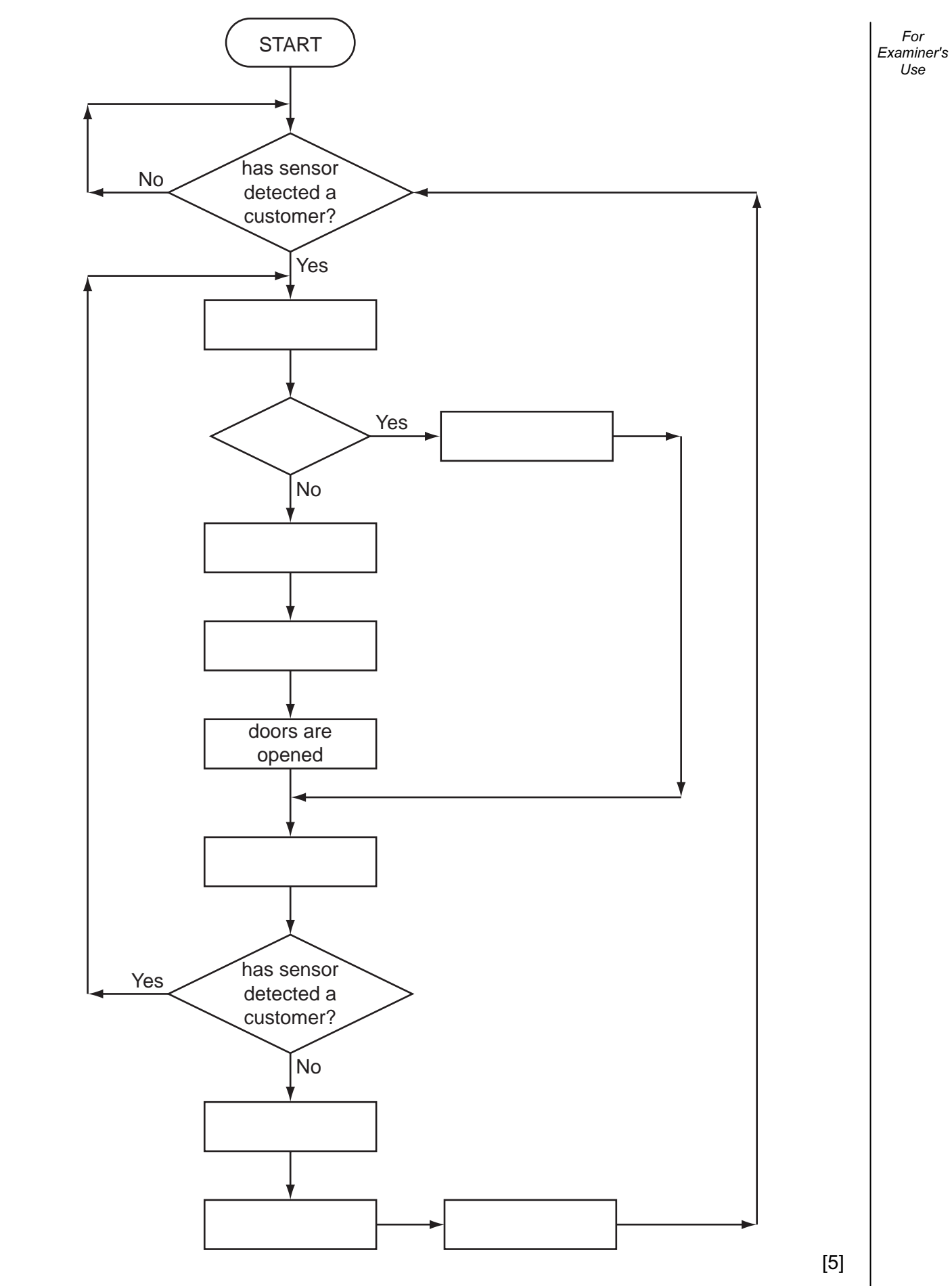

19

#### © UCLES 2013 7010/13/O/N/13 [Turn over www.theallpapers.com

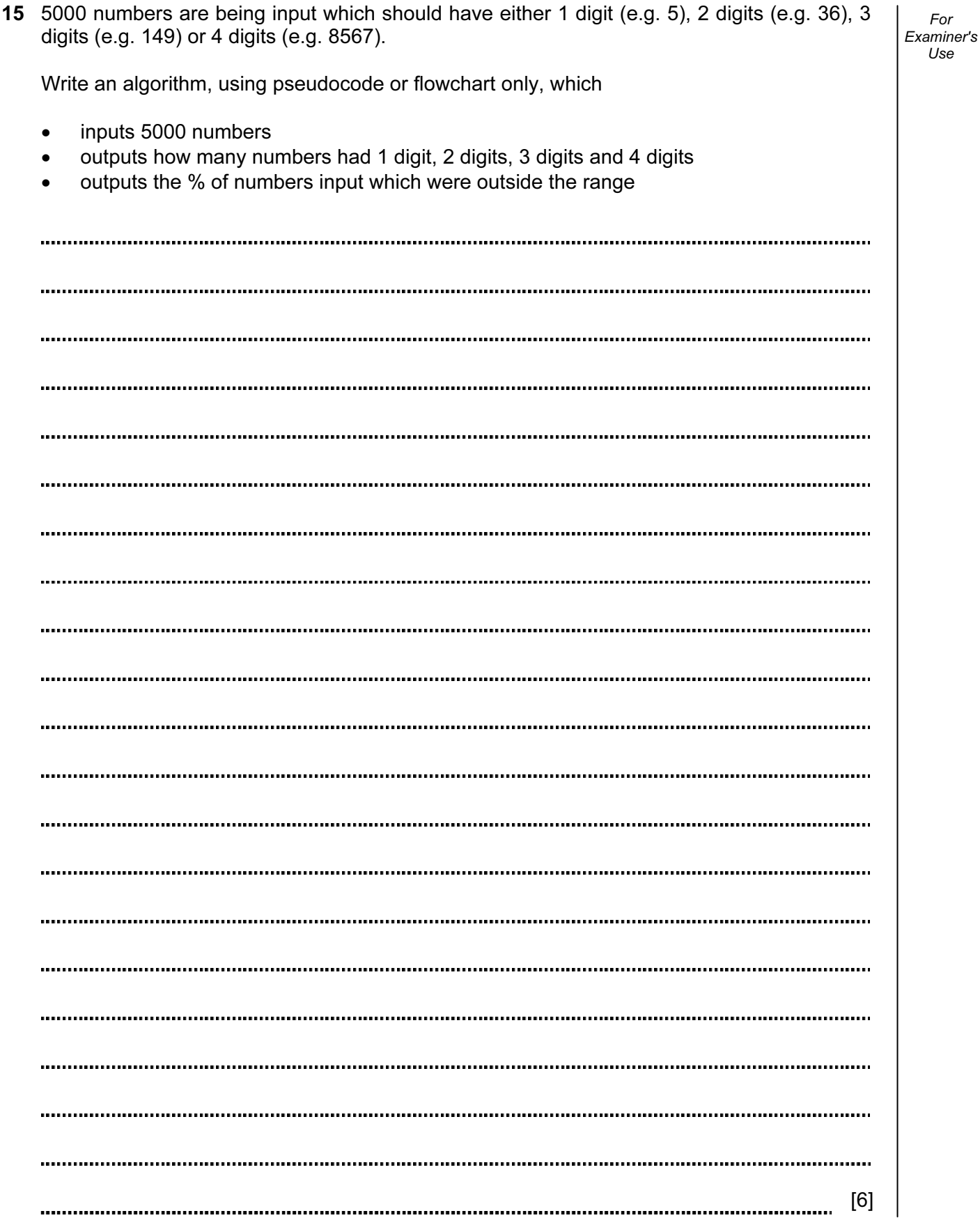

20

Permission to reproduce items where third-party owned material protected by copyright is included has been sought and cleared where possible. Every reasonable effort has been made by the publisher (UCLES) to trace copyright holders, but if any items requiring clearance have unwittingly been included, the publisher will be pleased to make amends at the earliest possible opportunity.

University of Cambridge International Examinations is part of the Cambridge Assessment Group. Cambridge Assessment is the brand name of University of Cambridge Local Examinations Syndicate (UCLES), which is itself a department of the University of Cambridge.